# **FAITES LE TRADING FOREX** SIMPLE

Click here to share was a share was a markets.

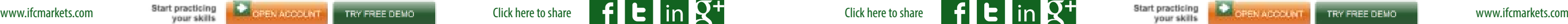

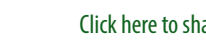

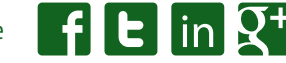

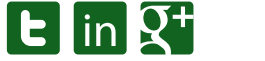

#### **Quoi?**

Pour la personne ordinaire non engagée dans le Trading Forex, il est très facile d'expliquer la définition de Forex avec un exemple de voyage vers les différents pays. En arrivant à un pays, la première chose à faire pour un vis iteur est d'échanger l'argent de son pays avec la devise du pays concerné. Ce processus est lui-même une partic ipation dans le Marché Forex: échange d'une devise pour une autre. Le terme Forex signifie "Foreign Exchange" (opération de change) et peut être défini comme un marché inter national des devises. Le Forex est très unique dans son essence parce qu'il néglige partout le facteur de fu seau horaire et de la géographie. En revanche d'autres marchés physiques, où le monopole peut exister, dans le marché Forex on peut trouver une vaste gamme de différents participants, il n'y a aucune domination et le marché reste hors de tout contrôle. Une question peut se poser: ce qui est échangé sur le En général, le Marché Forex est composé de quatre groupes. Les participants les plus décisifs du marché sont les Grandes Ban ques, les Associations Bancaires (comme HSBC, Citigroup, Bar clays Capital, JP Morgan), et quelques Banques Centrales telles que Banque Centrale Européenne, Banque d'Angleterre et la Ré serve Fédérale Américaine. Toute la communauté bancaire, trai tant de l'échange de devises et des opérations de crédit forme le marché interbancaire. L'objectif de tels acteurs du marché en tant que les banques centrales n'est pas d'obtenir un profit, mais de régler les taux de change et, par conséquent, l'économie de leur pays. Très souvent, les banques centrales ne font pas des transactions directement, mais à travers les grandes banques commerciales, elles dissimulent leurs activités. En fait, il devient évident que les banques de ce groupe ne sont pas destinées "Juste" à faire des affaires, mais plutôt à suggérer leurs propres prix. Les participants actifs du marché, comme d'habitude, font des affaires à des millions et à des milliards d'USD et effectuent les transactions avec leurs propres fonds, pas d'argent empru nté. Dans le Forex, ces participants, offrant leurs propres prix et actant avec les transactions de volume presque illimité, sont ap pelés les Animateurs de Marché (Market Makers).

#### **Qui?**

Forex? La réponse peut être assez surprenante pour vous: absolument "rien".Tous les instruments, y compris les devises étrangères les plus populaires ne sont pas phy siquement échangées dans le marché des changes. Les participants au marché viennent de conclure un parier sur les changements de devises, laissant une marge de cent fois moins que les volumes de ce pari, et plus tard un participant paie à un autre la somme du gain (ce type de régime est connu sous le nom de trading de marge). La deuxième couche appartient à l'investissement, à l'assurance, aux fonds de pension, aux banques moyennes et aux grandes entreprises. Ces acteurs du marché effectuent des opérations de change à des fins d'investissement et pour des transactions d'affaires, même parfois pour des spéculations à long terme. L'un des plus gros investissements de fonds dans le monde est "Quantum" de George Soros. Les fonds peuvent attirer de mil liards de dollars d'emprunts et peuvent supporter même les in terventions des banques centrales sur le marché des changes.

Le taux de la devise est toujours se varie, fluctue, tout cela se produit en raison de différents facteurs. En raison de ces fluctuations il devient possible de faire un profit des opérations spéculatives. Le Marché de Change (Forex) est le marché du monde le plus important et le plus actif. Il fonctionne tous les jours sauf le week-end et son volume atteint jusqu'à 5 billions de dollars par un jour et sûre ment, le volume est différent pour les divers participants. Le troisième groupe de participants est constitué par les sociétés financières. En fait, ce sont les intermédiaires entre les individus et le marché. Ces individus sont les personnes physiques et ju ridiques qui forment le quatrième groupe de participants sur le marché Forex. En fait, les entreprises ont surmonté la barrière de l'engagement du marché Forex pour les individus. En outre, le développement d'Internet fait les Sociétés de courtage dis ponible pour tout le monde.

### **OUVERTURE DES PORTES DE FOREX**

## CHAPITRE

1

*Vous vous êtes peut-être demandé pourquoi vous êtes intéressé par le Marché Forex, ce qui vous attire autant et pourquoi vous avez décidé de commencer à trader. En fait, il peut y avoir beaucoup de raisons, mais laissez-nous noter que le plus important est l'indépendance. Le progrès de l'Internet a rendu le marché disponible dans le monde entier et donc possible pour les gens de trader en ligne. Le raison de l'intérêt croissant est l'indépendance financière qui est possible d'acquérir en allant profondément dans le Forex et le Trading plus judicieusement. Peu importe que vous êtes un médecin, un professeur, un directeur ou un journaliste, vous pouvez toujours être impliqué dans ce marché illimité. Ici vous n'êtes pas obligé de coopérer avec un patron et de dénoncer l'appel ou la colère de quelqu'un. Vous êtes responsable uniquement de votre personnalité et donc libre de prendre vos propres décisions.*

*Êtes-vous intéressé? Permettez-nous de vous présenter quelques caractéristiques importantes sur le Marché Forex qui vous aid eront à étudier ce domaine assez intéressant et en tirer beaucoup de profits.*

# **FAITES LE** TRADING **FOREX SIMPLE**

#### **Chapitre 1:**  OUVERTURE DES PORTES DE FOREX

**Chapitre 2:**  DEVISE, L'INSTRUMENT PRINCIPAL LE PLUS TRADÉ

**Chapitre 3:**  BIENVENUE AU MONDE IMPRÉVISIBLE DE TRADING

**Chapitre 4:**  OUTILS NÉCESSAIRES POUR PRÉVOIR LE MARCHÉ

**Chapitre 5:**  TRADING EN ACTION: 5 CHOSES QUE VOUS DEVEZ SAVOIR

**Chapitre 6:**  PRÊT À COMMENCER

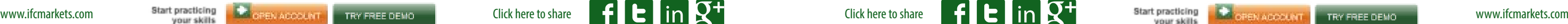

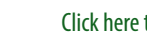

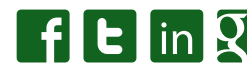

#### **Devises: Les prix et les pips**

TLe principal objet de trading sur le Marché Forex est la deactère pour le nom de la devise.

vise. Les devises sont écrites en symboles latins (codes ISO), qui sont devenues une pratique internationale traditionnelle. Ces codes ne comportent que 3 caractères: les deux premiers caractères pour le nom de pays et le dernier car-Dans le Marché Forex, toutes les devises sont cotées et tradées par paires (comme EUR/USD, GBP/USD), parce que dans le trading on a besoin de vendre une devise pour acheter l'autre, ou vice versa. La première devise est connue en tant qu'une devise de base, tandis que la deuxième est la devise de cotation. Dans la notation il est possible d'écrire sans signe de séparation "/". Lorsqu'un trader achète une paire de devises (acheté un cer-Lors de l'ouverture d'une position d'ACHAT, le trader prend sa décision basée sur le taux de change (cours de change), qui fournit des informations sur le nombre d'unités requis de la devise de cotation pour ACHETER une unité de devise de base. Dans le cas de la position de VENDRE, la décision est basée sur le taux de change, qui indique le nombre d'unités de la devise de cotation que vous allez obtenir lors de la vente d'une unité de la devise de base. Certainement vous achetez une paire lorsque vous prédisez que le prix va augmenter, par contre vous vendez quand vous pensez qu'il va se baisser. Dans la plupart des paires de devises la devise est cotée en USD (en dollars américains). Par exemple, dans la paire de devise EUR/USD, l'EUR est la devise de base, par contre l'USD est la devise de cotation. Mais il y a quelques exceptions, où la devise de base est le dollar américain - par exemple, USD/CHF (Dollar américain / Franc suisse).

tain volume de la devise de base et payé par la devise de cotation) cela s'appelle "ouvrir une position d'ACHAT". Dans l'avenir, lorsque le trader vendra la même paire de devises (va vendre le même volume de la devise de base pour recevoir la devise de cotation), cela s'appelle "fermer une position d'ACHAT". De la même façon, quand le trader a vendu une paire de devises (vendu un certain volume de la devise de base et payé par la devise de cotation) – il est appelé "ouvrir une position de VENTE" et quand un trader a acheté la même paire de devises (acheté le même volume de la devise de base et payé par la devise de cotation) -il est appelé "fermer une position de VENTE". Notez que le trader n'a pas à s'inquiéter où prendre la devise de base pour l'ouverture d'une position de VENTE ou pour l'ouverture de la position d'ACHAT - ces devises sont données temporairement par la société, dans lesquelles le trader ouvre un compte de trading. Le coût de la devise de base est mesuré par la devise de cotation avec une certaine précision. Cette précision ou la valeur d'augmentation minimale de la variation du cours de la devise est appelée pip. Par exemple, le coût de la plupart des paires de devises est donné avec la précision de 0.0001. Mais il existe des exceptions - ce sont les paires avec Yen, c'està-dire les paires dans lesquelles la devise de cotation est le Yen Japonais (JPY), par exemple, GBP/JPY (Livre britannique / Yen japonais). 1 point dans les paires en Yen est égal à 0.01. Il convient également de noter que dans de nombreux terminaux de trading, les valeurs des devises sont augmentées d'un point de plus (5 chiffres pour la plupart des paires, et 3 chiffres après la virgule pour les paires en Yen).

#### **DEVISE, L'INSTRUMENT PRINCIPAL LE PLUS**

La liste des devises majeures comprend toutes les devises qui sont activement tradées dans le marché.

- **USD Dollar Américain**
- **EUR Monnaie européenne internationale Euro**
- **AUD Dollar Australien**
- **CAD Dollar Canadien**
- **GBP Livre Sterling**
- **CHF Suisse Frank**
- **JPY Yen japonais**

Les autres devises sont considérées comme les devises mineures et finalement les devises des matières premières sont des pays, dont le commerce intérieur repose sur l'exportation de matières premières de pétrole, de gaz, des métaux, etc. En

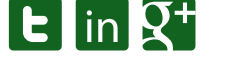

fait, il existe une vaste gamme des devises, mais les plus importantes entre eux sont le Dollar Australien, le Dollar Canadien et le Dollar Néo-Zélandais.

Il existe également une classification des paires de devises par la présence de USD. Les paires de devises majeures sont celles dans lesquelles il y a le dollar des États-Unis (comme une devise de base ou de cotation).

Les paires de devises n'ayant pas USD ni dans la devise de base ni dans la cotation sont appelées paires croisées (cross pairs). Les débutants sont recommandés de trader par les paires de devises majeures, par contre les traders expérimentés traitent de faire des transactions par les paires croisées. Pour un trading efficace par ce type des paires, il est nécessaire d'avoir une très bonne connaissance économique de différents pays. Voici quelques exemples de paires croisées: GBP/JPY, EUR/JPY

et GBP/EUR.

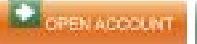

#### **Types de Devises: Majeures, Mineures et Matières Premières**

#### **Quand?**

En général, le Marché Forex fonctionne 24/5 (du lundi au Vendredi). Cependant, 3 séances de marché sont distinguées: Asiatiques, Européennes et Américaines..

**Américain (New York) s'ouvre à 8:00 am à 5:00 pm EST (HAE)**

**Asiatique (Tokyo) s'ouvre à 7:00 pm à 4:00 am EST (HAE)**

#### **Européen (Londres) s'ouvre à 3:00 am à 12:00 midi EST (HAE)**

La session la plus active est l'Europe, puis l'Amérique et le moins actif est l'Asie. Les participants au marché préfèrent trader en période de forte activité commerciale, lorsque les bourses principales du monde entier ont lieu et lorsqu'il existe une forte probabilité de publication de données macro-économiques - cette information peut être fournie des calendriers économiques dans les sites-web des entreprises.

#### **Comment?**

Vous pouvez avoir une question comment être impliqué dans le Marché Forex? La réponse est assez simple: à l'aide des sociétés de courtage. Les courtiers sont ceux qui donnent l'occasion aux petits investisseurs d'effectuer des opérations sur le Marché Forex.

# 2 CHAPITRE

Pour devenir le client d'un courtier, il faut ouvrir un compte de trading et faire un dépôt. Les exigences de dépôt se varient entre les courtiers. Par exemple, IFC Markets exige au minimum 1 \$ pour le début de trading en ligne. Dans le but d'augmenter les profits du client, chaque entreprise établit un certain niveau de crédit qui est appelé effet de levier. Le client fait le dépôt de montant X à travers le compte de courtier. Basé sur le levier choisi, le client reçoit un certain montant d'argent par le courtier pour trader (par exemple, si le fond depose est 100 \$ et l'effet de levier est de 1:100, le montant total devient 10 000 \$). Toutefois, dans le cas de perte, le trader perd seulement le montant qu'il a déposé, ce qui dans cet exemple est de 100 \$. Ainsi, on peut conclure que pour le trading avec 100.000 lot en cas de levier 1:100, le dépôt de 1000 \$ est requis.

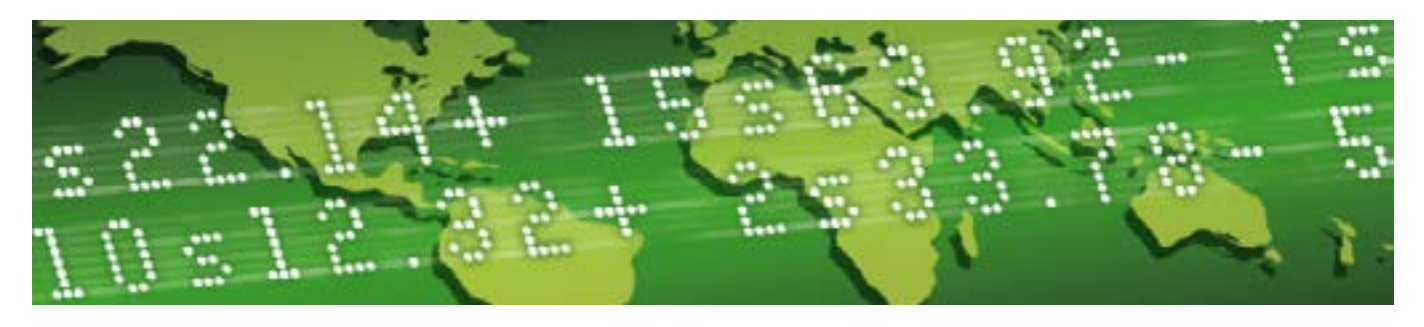

#### **Pourquoi?**

**LIQUIDITÉ:** Le Marché Forex est différent des marchés où les gens achètent ou vendent des produits, des biens, etc. Par exemple, lors de la vente d'un appartement, combien d'acheteurs pouvez-vous trouver pour seulement 1 seconde? Zéro ... Combien d'entre eux peuvent vous trouver pendant une journée? - Peut-être de 3 à 4. En revanche, le Marché Forex n'a pas de telles limites, car le trader peut ouvrir des positions et faire des transactions avec l'animateur du marché seulement en 1 seconde. La liquidité élevée est un point très attrayant pour chaque investisseur car celle-ci permet la possibilité de trader avec n'importe quel volume.

**RAPIDITÉ ET DISPONIBILITÉ:** Comme le Marché Forex fonctionne pendant 24 heures, l'accès est possible à tout moment contrairement au Marché Boursier qui est ouvert seulement pendant les heures de trading ce qui peut ne pas convenir à votre fuseau horaire. Les Forex traders n'ont pas besoin d'attendre pour réagir sur un événement

inattendu comme cela arrive dans d'autres marchés. 24 Heures d'opération sur 24 permet aux traders de trader à chaque fois qu'ils aiment: après le travail, les nuits, pendant leurs loisirs, etc. Pour le trading il suffit d'avoir un ordinateur ou un portable, ainsi qu'une connexion d'Internet. Prenez en considération que lors de week-end le Marché Forex est fermé, donc dépêchez-vous de gérer votre trading jusqu'à vendredi soir.

**COÛTS:** Le client vend la devise échangée (tradée) avec le prix Bid et achète avec le prix Ask. La différence entre eux est appelée Spread. Certes, ce spread est différent selon les paires de devises et les clients préfèrent les spreads bas et serrés, parce qu'il affecte les résultats de trading. Le spread est plus élevé pour les devises qui sont tradées moins souvent, alors pour les principales devises (majeures) celui-ci est assez faible. IFC Markets offre des spreads fixes et serrés à ses clients.

**EFFET DE LEVIER:** AlTous les traders ont l'opportunité de trader au plus grand volume en raison de l'effet de levier qui est proposé par le courtier. Plus précisément, c'est la disponibilité d'obtenir des profits d'une large position sur le marché pour un petit coût, appelé la marge. Des différentes entreprises offrent de différentes tailles de levier. Par exemple, IFC Markets suggère jusqu'à 1:400 pour le levier. Il existe certaines limites de levier dépendant des

types de comptes et du volume des transactions.

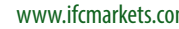

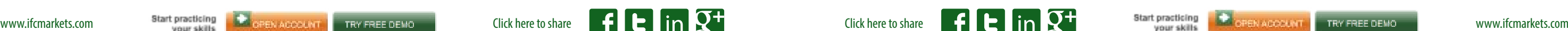

#### **OUTILS NÉCESSAIRES POUR PRÉVOIR LE MARCHÉ**

#### **Analyse Technique**

Il est certainement important de comprendre que la prédiction est impossible, parce que les facteurs affectant les taux des devises sont psychologiques, politiques, économiques, etc. Il y a aucune loi physique qui affecte le marché, sur la base de laquelle l'analyste pourrait faire des prévisions à 100%.

Ce type d'analyse repose sur l'hypothèse que la tendance du taux de change est déjà incorporé dans l'historique de leurs fluctuations passées. La base d'une telle hypothèse est que premièrement tout objet complexe (le marché est un objet très complexe) est inertiel, et deuxièmement, l'histoire tend à se répéter. Un trader, en utilisant L'analyse technique, construit des graphiques de taux de change, trouvant la tendance des lignes sur ces graphiques, détermine la forme d'un renversement de tendance et calcule de divers indicateurs mathématiques, sur la base avec laquelle il prend la décision d'ouvrir une position longue ou courte. **• LIGNE DE TENDANCE** - lignes reliant des points de plus en plus hauts (Tendance à la hausse) ou des points de plus en plus bas (tendance à la baisse). Les ruptures de ces prix des lignes peuvent indiquer le début d'un changement d'orientation éventuel des prix. **• MOYENNE MOBILE** - lissez les mouvements passés et Indiquez la nouvelle tendance possible.

Par l'analyse de graphique, il est convenu que pour prédire le marché seules les images graphiques du marché sont utilisées (graphique des prix, graphique des volumes) et ses modèles graphiques. En fait, ce sont les méthodes les plus simples car ils nécessitent un logiciel minimum. Donc, 4 types de base de

graphique peuvent être distingués:

**Graphique d'écart Graphique en ligne Graphique en barres Chandeliers japonais**

### 3 CHAPITRE 5 CHAPITRE

L'analyse technique est basée sur la série chronologique de la séquence des prix des paires de devises, dont chaque point est une période relativement courte du temps. En fait, les délais sont les suivants: 1 minute, 5 minutes, 15, 30, 60, 1 jour, 1 semaine et 1 mois. Ces séries de prix numériques sont analysées par des méthodes mathématiques ou évalués visuellement par les traders à partir des graphiques. **• RSI (RELATIVE STRENGTH INDICATORS)** - montrent le surcompte ou survente du marché. **• NIVEAUX FIBONACCI** - niveaux de prix qui indiquent le but d'éventuels mouvements correctifs par rapport aux larges movement de prix.

**• MODÈLES DE RETOURNEMENT** - séquences de maximums et minimums, comme la tête et les épaules.

**• SUPPORT ET RÉSISTANCE** - les niveaux de prix auxquels la dynamique future des prix tend à s'arrêter et / ou inverser.

En ce qui concerne l'analyse technique, il est bien important de mentionner les outils qui sont bien utilisés par les traders le plus souvent: des indicateurs techniques et des modèles. Il y a une assez grande gamme de tels outils, mais nous allons illustrer les plus utilisés: Notez également que le marché à la hausse est souvent appelé le marché haussier (marché du taureau - bull), par contre le marché qui baisse appelé le marché baissier (marché de l'ours - bearish).

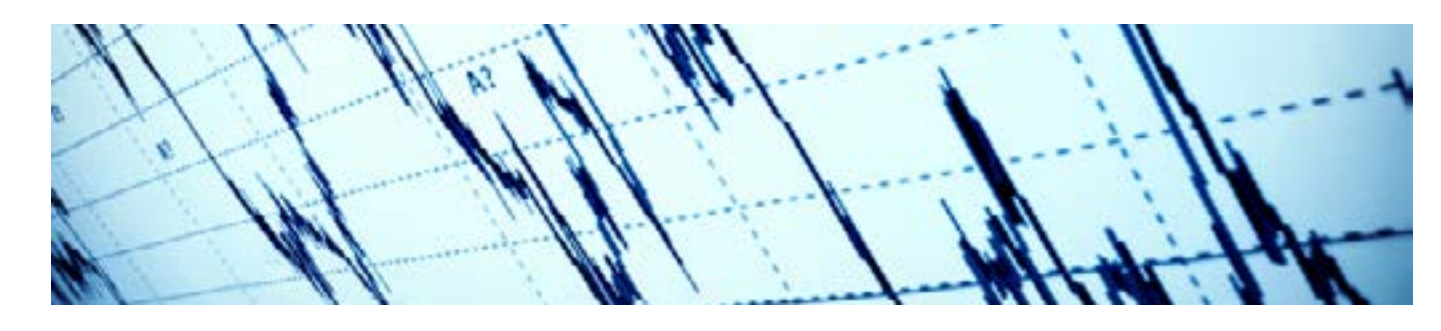

# CHAPITRE 4

**• MACD** ou moyenne mobile de Convergence / Divergence. Comparaison des dynamiques de deux moyennes mobiles dans le but d'identifier les tendances précoces et les inversions de tendance.

**• INDICATEURS DE CYCLISME** - les prix oscillent très souvent; passant des phases de croissance, baissent ou maintiennent la tendance générale à long terme. Les Indicateurs cycliques permettent de trouver de tels cycles.

*Les mouvements des prix dépendent de très nombreux facteurs tels que la condition économique, la stratégie politique, les statistiques macro-économiques des annonces économiques faits par des fonctionnaires influents et beaucoup plus. Donc, il est encore possible de prédire le marché. Il y a principalement 2 méthodes d'analyses dans le marché Forex: Technique et Fondamentale. Nous nous référerons à chacune séparément.*

### **BIENVENUE AU MONDE IMPRÉVISIBLE DE TRADING**

*Principalement, les paires de devises sont tradées dans les volumes de 100.000 unités de la devise de base (lot standard), 10.000 unités (lot mini) ou 1000 unités (lot micro).*

*Standard = 1 lot = 100.000*

*Mini = 0.1 lot = 10.000*

*Micro = 0.01 lot = 1000*

*Juste pour bien retenir, nous allons citer un exemple. Si vous ouvrez une position de 1 lot pour GBP/USD pour le prix demandé de 1.5000, vous achetez 100.000 livres sterling tout en vendant 150.000 USD. En cas d'ouverture d'une micro-position (0.01 lot), pour GBP/USD pour le prix de Bid 1.5000 vous vendez 1000 livres britanniques, tout en achetant 1500 dollars américains.*

#### **Achat/Vente = Longue/Courte**

Avant d'ouvrir une position, chaque trader doit déterminer d'ouvrir une position d'ACHAT ou de VENTE? Si vous voulez acheter la devise de base et vendre la devise cotée, cela signifie que vous attendez que la devise de base augmente afin de la vendre à un prix plus élevé. De telles positions sont utilisées pour être connues comme positions longues. En revanche, si vous voulez vendre la base de devise pour acheter une devise de cotation, cela signifie que vous voulez que la devise de base baisse afin de l'acheter à un prix inférieur. De telles positions utilisées pour être connues comme positions courtes. Donc, gardez à l'esprit que Acheter = Longue et Vendre = Courte.

En parlant des prix des devises, nous avons déjà mentionné

qu'ils sont appelés taux. De toute façon, il est très important de mentionner que dans Forex chaque cotation a deux prix: Prix Bid et Prix Ask. Ces couples sont habituellement notés par une barre oblique "/", où à l'avant se trouve le taux d'Achat et après le taux de Vente, comme USD/JPY 104.75 / 104.85. Le prix Bid est le prix à l'aide duquel le courtier est prêt à acheter la devise de base pour une devise de cotation, alors que le prix Ask est le prix auquel la société vend la devise de base pour la partie cotée. On peut donc comprendre que les concepts d'achat et de vente par rapport à vous sont réellement "Inversés". L'achat et la vente dans cette formulation n'est pas effectué par vous, mais par la partie qui vous offre une cotation. Plus précisément, si vous avez besoin d'acheter une devise de base, vous pouvez le faire par le prix de Ask, tout en vendant, vous devez le faire par le prix de Bid.

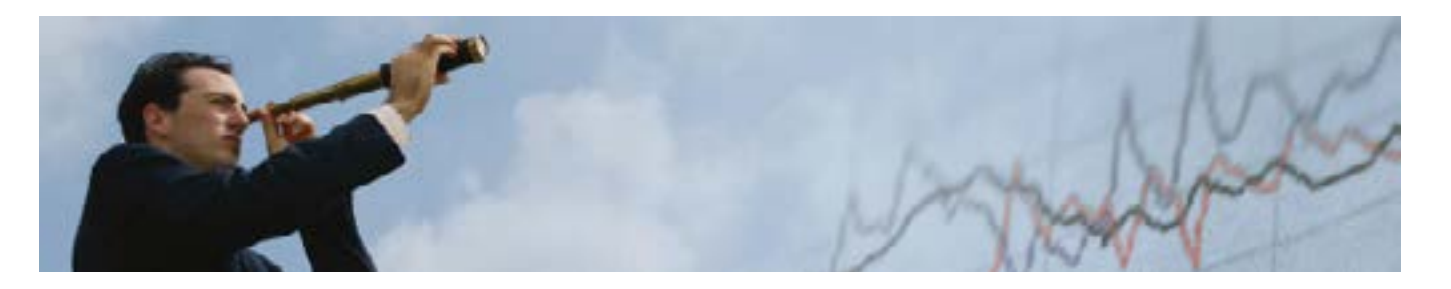

#### **Exemple de Trading**

Supposons que le taux de change courant de la paire EUR/USD soit 1.3088 / 1.3090. Sur la base d'une analyse technique, vous avez pensé que l'Euro va augmenter de valeur. C'est pourquoi vous prenez la décision d'acheter 10 000 EUR (0.1 lot) à 1.3090 (le prix de Ask). Donc, vous avez acheté 10.000 EUR et vous avez payé 13.090 USD.

Il n'est pas obligatoire d'avoir 13.090 USD pour acheter l'Euro. Votre argent déposé peut être beaucoup moins, mais à cause de l'effet de levier fourni par le courtier, vous aurez la possibilité de trader avec des volumes élevés. Vous avez juste besoin de déposer un montant, qui est considéré comme la marge pour fournir un montant de crédit virtuel plus élevé. Par exemple, vous pouvez avoir

un effet de levier de 1:100. Dans ce cas, vous devez faire un dépôt à 130.9 \$ sur votre compte afin d'ouvrir une telle position.

Si vos prédictions se réalisent et si l'euro atteint à 1.3199 / 1.4001, vous décidez alors de le vendre. Dans ce cas, vous devez vendre vos euros au prix de Bid (1.3199). Ainsi, vous êtes en train de racheter l'USD, mais de vendre l'euro à un prix (1. 3199). Donc, nous avons fini avec 13.199 USD. Comme la société prend 13.090 USD, notre bénéfice devient 109 \$.

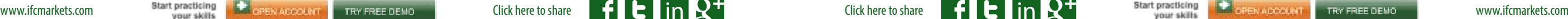

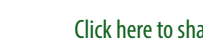

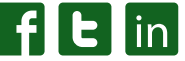

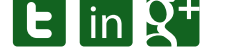

De différentes personnes pensent au Marché Forex d'une manière différente. Certains jugent le marché comme une sphère très confuse et pensent que le Trading Forex est très difficile. En revanche, d'autres pensent que le trading est très facile et ne nécessite aucune connaissance. Donc, qui a raison? En fait, les deux vues sont fausses: le Marché Forex n'est pas difficile et compliqué, mais en même tous qui veulent commencer à trader doivent avoir des connaissances sur le marché afin de pouvoir réaliser des profits plutôt que des pertes. Certes, cela ne signifie pas que, par exemple, seuls ceux, qui ont une éducation économique, sont capables d'être impliqués en Forex. Chaque individu peut commencer à étudier le Forex et a besoin de connaître les choses de base afin de commencer. La chose la plus importante c'est d'apprendre à analyser la situation du marché et de coordonner les actions en fonction de cette situation. Outre les analystes, les débutants doivent comprendre que même au début du trading, ils peuvent toujours développer leur compétences, parce que le Forex n'est pas un domaine au plan de l'avancement, donc chaque jour il est possible d'apprendre une nouvelle chose, qui est devenu assez facile à l'aide d'Internet, à travers les sites-web de la société, ainsi que par les conseils d'autres traders.

#### **1Quand vous savez mieux vous faites mieux**

Le trading sur le marché des changes (Forex) est un processus assez risqué. Principalement, la raison des pertes chez les débutants au début est

qu'ils n'ont pas assez de connaissances, qu'ils n'ont jamais formé et étudié le marché et ne savent pas comment cela fonctionne. Bien sûr, dans ce cas, il est facile d'avoir des pertes. Vous devez avoir votre plan de trading avant de commencer à trader. Ne suivez jamais l'expérience de quelqu'un, parce que la stratégie de quelqu'un ne fonctionnera pas nécessairement pour vous. Il serait mieux de suivre vos propres vues commerciales, le niveau de tolérance de risque et faire votre propre plan de trading. Votre plan commercial

devrait inclure les suivants aspects essentiels:

- Votre objectif dans le trading- cela devrait être votre cible ou un résultat attendu (en termes de profit) de votre trading. **•** L'utilisation de stratégies de trading qui ont été prouvées
- d'être effectuées dans votre expérience de trading. **•** Stratégies de trading, utilisation de l'analyse à partir de
- laquelle vous allez décider d'entrer dans le marché. **•** Analyses de trading, à l'aide desquels vous entrez dans le
- marché (Ouverture d'une position de trading).
- L'information d'un système de gestion de risque propre vous devez savoir à l'avance combien le risque peut atteindre pour votre position et quelle proportion de votre dépôt que vous êtes prêt à prendre sous le risque.

#### **2Faites-le vous même: Plan de Trading**

#### **3La connaissance n'a pas de valeur si vous ne la mettez pas en pratique**

Peu importe par quelle façon êtes-vous curieux envers le Marché Forex, vous devez comprendre afin d'avoir une meilleure com-

préhension de marché, vous avez besoin tout d'abord de trader sur le Compte Demo. IFC Markets vous donne l'occasion d'essayer le Compte Demo sans délai. De

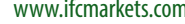

cette façon, vous allez étudier tout dont vous aurez besoin dans le trading réel de demain. Donc, ouvrez un Compte Réel et investissez de l'argent réel seulement en cas où vous êtes certain que vous êtes prêt d'entrer au monde du trading.

## **TRADING EN ACTION: 5 CHOSES QUE VOUS DEVEZ SAVOIR** 5 CHAPITRE

#### **Analyse Fondamentale**

Ce type d'analyse étudie les événements macro-économiques, les nouvelles politiques et d'autres événements du monde qui affectent les taux des devises. La différence principale entre l'analyse fondamentale et l'analyse technique est que l'approche fondamentale est basée sur le principe que les cours des devises dans le marché Forex sont les reflets de l'offre et de la demande qui, à leur tour, dépendent de facteurs fondamentaux de l'économie. En revanche, les analystes techniques ne considèrent pas l'étude des raisons des changements importants de prix et mettent l'accent uniquement sur l'étude de la dynamique et de l'historique des prix.

Les événements affectant le marché peuvent être distingués entre 2 groupes: attendus et inattendus. Ces événements comprennent la publication de divers indicateurs économiques qui contribuent à la prédiction des événements. En revanche, des événements imprévus peuvent ne pas être prévus en aucun cas, parce que le groupe de ces événements comprend les catastrophes naturelles, les révolutions politiques, les actes de terrorisme etc.

Selon l'analyse fondamentale prédire les changements des prix est possible en prédisant les facteurs qui affectent l'offre et la demande. Donc, la différence entre les deux méthodes d'analyse est la suivante: pour l'analyste technique si les prix ont changé, alors quelque chose a changé dans l'offre ou dans la demande et la raison n'est plus importante parce que les prix ont déjà modifié. En revanche, les analystes fondamentaux accordent une grande attention aux facteurs qui influent sur ce changement.

Alors, quels sont les facteurs les plus focaux qui ont le plus grand impact sur les changements des prix des devises?

#### **PIB (produit intérieur brut)**

**Le volume et la dynamique des dépenses publiques Le volume et la dynamique des revenus au budget national Déficit/Excédent du budget La consommation globale L'investissement privé global Le niveau de l'épargne privée Le volume des exportations Le volume de l'importation Chômage Inflation**

Il convient de mentionner que les traders ne souhaitent pas consacrer leur temps à l'étude de l'analyse fondamentale et faire eux-mêmes. Ils préfèrent surtout les analystes financiers professionnels. Ce genre d'analyse est disponible, car il est publié dans les journaux est présent en web, à la télévision et à la radio. En outre, il existe des courtiers qui fournissent leurs propres analyses sur leurs sites-web ce qui rend le processus de trading beaucoup plus facile pour les traders.

Une partie importante de l'analyse du marché est l'analyse des attentes, qui traite de l'humeur et des émotions des participants au marché (traders). Contrairement aux méthodes conventionnelles d'analyse, par l'apprentissage des attentes, nous essayons de comprendre et de mesurer (par exemple, par les enquêtes) ce que les traders attendent pour aujourd'hui et pour l'avenir le plus proche. Pendant le trading, chaque participant a son opinion et bien sûr, ces opinions de grands groupes d'acteurs du marché peuvent avoir une influence sur le marché, ainsi que les résultats commerciaux. Ces vues forme l'ambiance générale du marché. Compréhension et l'appréciation de ces sentiments sont tout à fait effective pour l'utilisation des actions des acteurs du marché présent et dans un avenir proche. Une variété d'indices des attentes (cela fait partie des statistiques macro-économiques) est régulièrement publiée sur Internet.

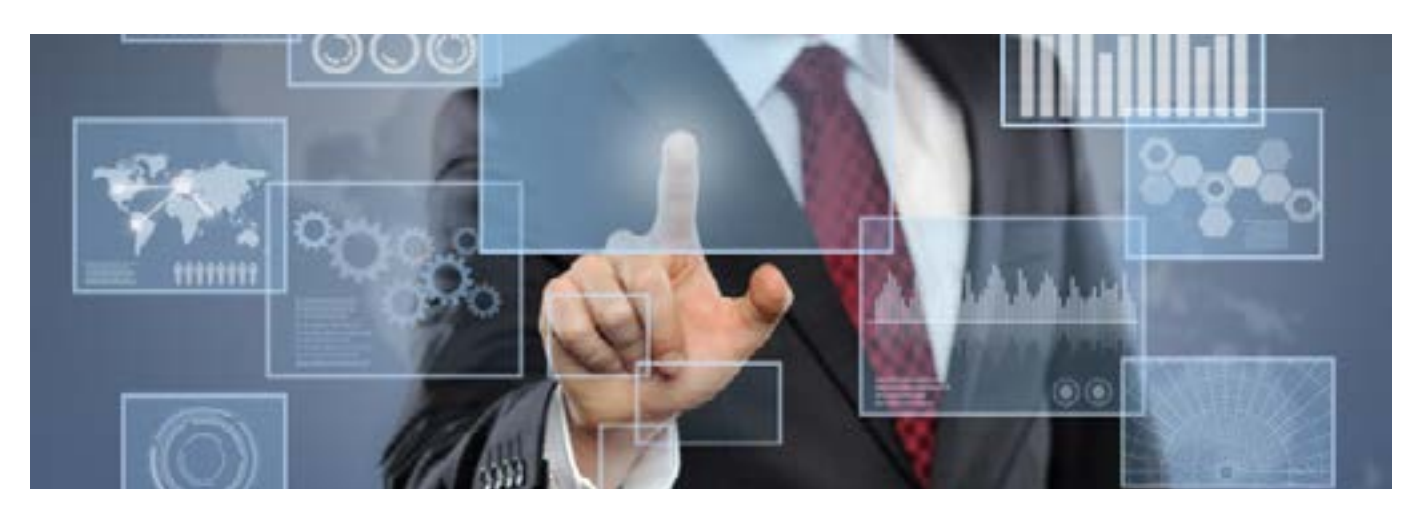

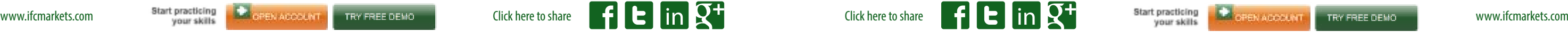

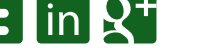

#### **Choisir la Compagnie Financière**

**Formation Forex** – dans cette section on peut obtenir une notion générale sur le Trading Forex, particulièrement comment le trading est réalisé en Forex, quelles sont les méthodes d'analyse Forex, comment les gérer, quel est la marge de trading, qu'est-ce qu'on a besoin de savoir sur les paires de devises, etc.

**Plateformes** – chaque société financière propose une ou plusieurs plateformes de trading, d'ailleurs la société financière fournissant sa propre plateforme est susceptible d'avoir des avantages contre les autres. La procédure d'ouverture d'un compte sur chaque plateforme devrait être décrite en détail: autrement, les traders se heurteront à des difficultés.

Le choix d'une société financière est très important parce que le trader gère toutes les questions avec elle. Par conséquent il est très important de se référer à une entreprise de confiance, avec laquelle vous pouvez travailler pendant une longue période. Voici les caractéristiques plus importantes pour prendre en considération: prendre en considération sont les spreads serrés. **MÉTHODES DE DÉPÔTS ET DE RETRAITS** – l'entreprise doit fournir des méthodes de dépôt pratiques à ses clients.

**Types de compte** – chaque société financière a divers types de compte. Ils se diffèrent par les dépôts minimums et maximums, ainsi que par le ratio de levier minimum et

### 6 **CHAPITRE**

les indices et les matières premières. Encore une chose à

L'autre point important est le **NUMÉRO D'ENREGIS-TREMENT ET LE LIEU D'ENREGISTREMENT** de la société. La légalité de l'entreprise est un atout important.

maximum et d'autres paramètres. **Instruments de trading** – c'est un point très important, car ils ne sont pas les mêmes pour tous les courtiers. Ils diffèrent entre les sociétés de courtage. Cette différence réside dans la variété de paires de devises disponibles pour le trading, ainsi que dans la variété de Trading CFD (contrat sous différence). Les meilleures sociétés financières offrent une occasion aux traders de trader non seulement les devises, mais aussi CFDs sur les actions, Having all the information above written in mind and the feeling of enthusiasm, you may already start studying Ayant toutes les informations susmentionnées à l'esprit et le sentiment d'enthousiasme, vous pourriez déjà commencer à étudier ce marché intéressant. Pour certains d'entre vous, il peut s'agir d'un nouveau domaine d'activité et vous aurez besoin d'être patient et positif pour réussir. Passez votre temps plus efficacement et vous ferez certainement des profits élevés de Forex. Soyez risqué, car "qui ne tente rien n'a rien."

**Moyens de contact** – sans aucun moyen de contact la société financière ne peut pas être considérée comme un service de fonctionnement. Parmi tous les moyens de contact (téléphone, e-mail, Skype, Rappel et Chat en ligne) le support en ligne joue un rôle très important. Celui-ci représente partiellement l'image de la société, sa qualité. Le chat de la société avec une note élevée devrait être multilingue et ponctuel en réponse.

La notation de l'entreprise dépend aussi de la capacité de **TRANSFERT DE L'ARGENT AUSSI RAPIDE QUE POSSI-BLE**. La vitesse des transferts est l'un des indicateurs de la société financière hautement qualifiés.

#### **PRÊT À COMMENCER**

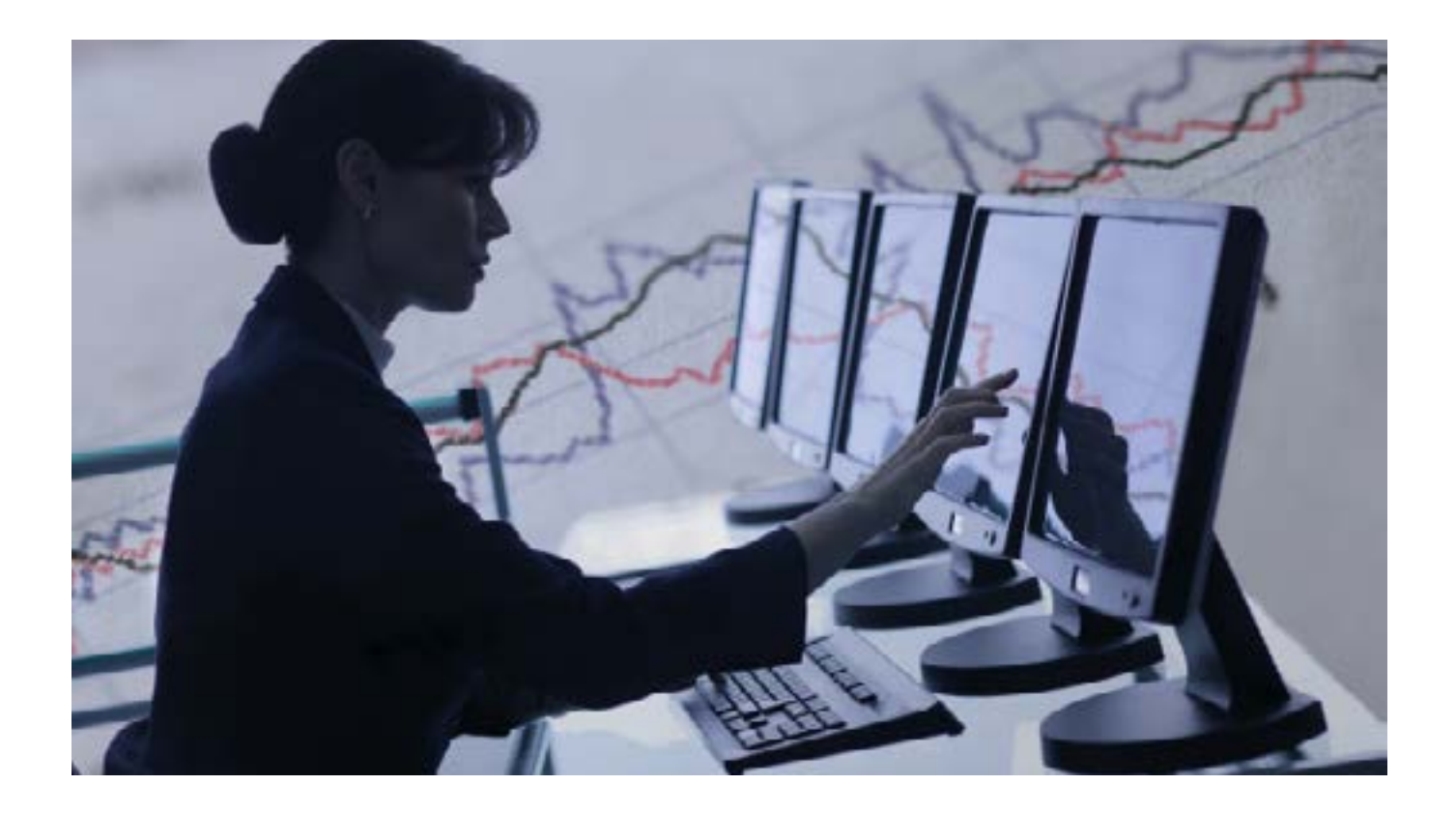

#### **4 Vous feriez mieux de gérer vos risques!**

#### **5 Confiance - la moitié de la bataille**

IIl a déjà été mentionné sur le caractère risqué de trading. Malgré les différentes méthodes d'analyse qui sont utilisées par les traders, tout

le monde devrait savoir que le marché ne peut pas être prédit à 100%. Sûrement, les gens investissent beaucoup d'argent en Forex et il est parfois très inefficaces parce que le marché peut aller dans une autre direction, entraînant

ainsi des pertes élevées. Quoi qu'il en soit, le plus important de penser lors du trading est de rester psychologiquement équilibré et fort, parce qu'en tombant dans la dépression, vous ne pouvez pas prendre une décision rationnelle. Vous avez besoin d'être détendu pour ne pas agir nerveusement et irrationnellement.

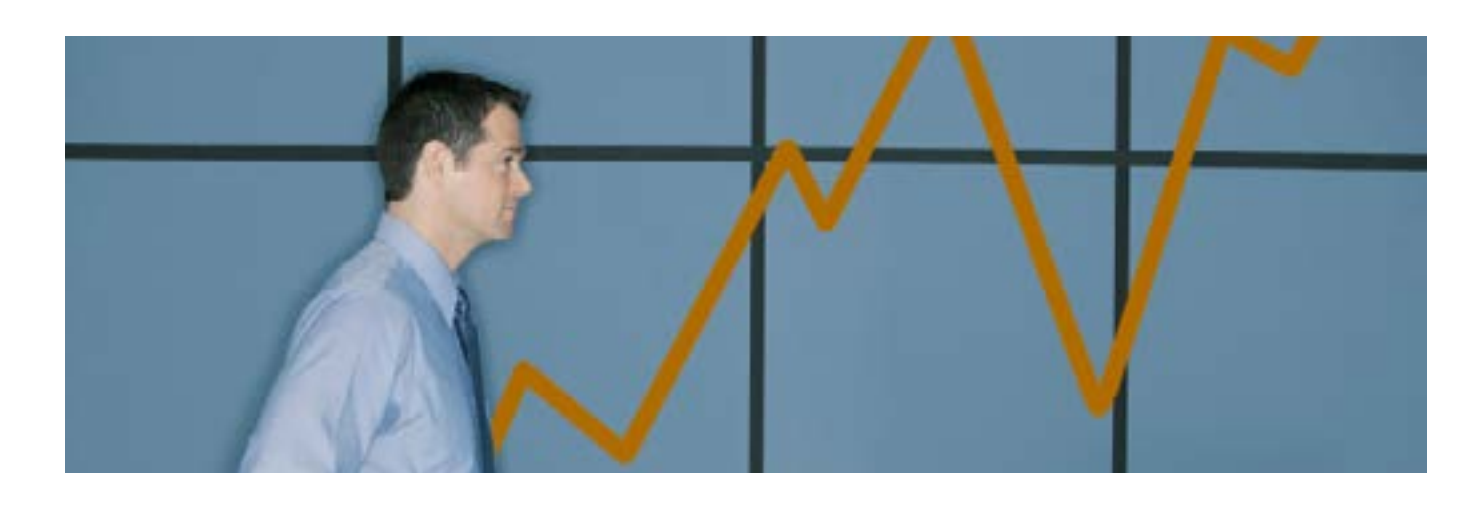

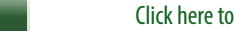

**•** Vous n'avez pas besoin de risquer plus de 2 à 20% de votre capital total (dépôt). La gestion des risques vous aidera d'éviter de subir de pertes élevées sur tout trading.

**•** Utilisation de Stop Loss. Ces ordres sont pour la fermeture automatique de vos positions à un prix particulier afin de limiter les pertes aux moments où vous ne suivez pas le marché. Stop Loss sont essentiellement pour la gestion des risques et l'étude approfondie.

**•** Déterminez la taille de votre position en fonction de votre Stop Loss qui va fonctionner au prix fixé. Cette perte ne doit pas dépasser le niveau prédéterminé de risque.

**•** Contrôlez vos émotions qui peuvent renverser la situation et rendre votre trading plus stressant et nerveux. N'oubliez pas que la rationalité est la clé du trading à succès.

#### **Livres de Change (Forex)**

*Forex pour débutants*

*Par Viktor Barishpolets*

*Opérations de Devises*

*Par Souren Liselott*

*Essentiels du trading des changes*

*Par James Chen Currency* 

*Trading pour pantins*

*Par Mark Galant et Brian Dolan An* 

*Introduction aux marchés boursiers*

*Par Reuters*

*Analyse fondamental des marchés des devises internationales*

*Par Likhovidov V. N.*

#### **Sources d'Internet**

http://www.ifcmarkets.fr/trading-psychology

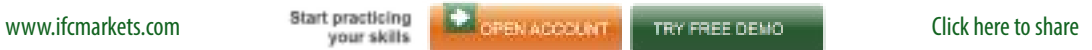

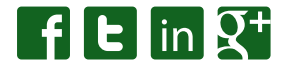